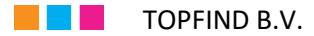

## **Tips en instructies voor uw e-mail account bij TOPFIND**

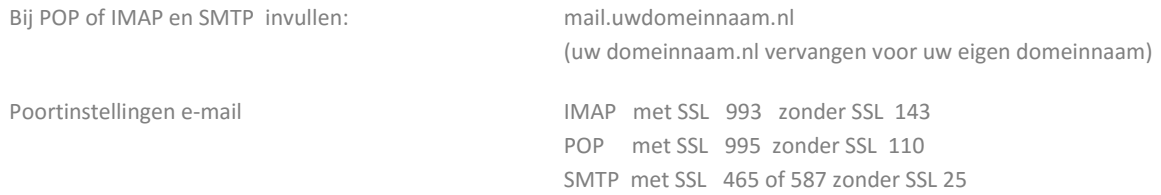

## **E-Mailadressen:**

Bij uw domein bij TOPFIND heeft u tevens de beschikking over 2 mailboxen of 400MB ruimte en 10 e-mailadressen voor uw mails en 5 MB webruimte voor een OC-pagina. Indien u meer opslagruimte of e-mailadressen (aliassen) wenst, kunt u ons een e-mail sturen, wij richten dat vrijwel direct voor u in.

Indien u meer dan 2 mailboxen of meer dan 400MB nodig heeft kunt u uw abonnement upgraden met een Business Mail S (400MB) of M (1GB) of XL (2GB) abonnement. (v.a.  $\epsilon$  19,95 per jaar)

#### **POP of IMAP**

Bij POP wordt de mail op uw lokale PC of ander (mobiel-) apparaat opgehaald en blijft er geen mail achter op uw server bij TOPFIND, tenzij u bij de inrichting van uw account instelt, dat er een kopie moet worden achtergelaten voor een bepaalde tijd, bijv. 7 of 14 dagen.

Met de functie IMAP kijkt u met uw mailprogramma in de mailbox en de aanwezige mappen op de server. U haalt niet automatisch mail op, u kunt deze mail wel naar een lokale map verplaatsen. Uw e-mail berichten worden opgeslagen op de server, niet op uw lokale device. De IMAP box dient u regelmatig op te schonen om te voorkomen dat de mailbox vol raakt en u geen mail meer kunt ontvangen. IMAP is handig als u veel onderweg bent en eventueel ook gelijktijdig Roundcube web-mail gebruikt.

### **Problemen met accessprovider**

Indien uw accessprovider port 25 blokkeert voor verzenden, gebruikt u bij SMTP poort 587.

#### **Roundcube webmail**

Om uw mail via een browser te kunnen gebruiken gaat u naar de volgende URL ( het webadres)

www.uwdomeinnaam.nl/webmail (uwdomeinnaam.nl vervangen met uw eigen domeinnaam!  $\odot$ )

Indien u voor het eerst inlogt moet u even uw naam en e-mail adres invullen. Indien u in uw gewone e-mail programma (bijv. Outlook) IMAP gebruikt, ziet u in web-mail altijd dezelfde mappen en inhoud. Gebruikt u echter een POP account en haalt u de e-mail via uw e-mail programma steeds geheel op (bijvoorbeeld op een ander device als PC of telefoon) , is uw web-mail steeds leeg! Bij de instellingen dient u hiermede rekening te houden. Eventueel kunt u in uw lokale e-mail programma bij uw mailaccount instellen, dat er een kopie achterblijft op de server voor bijv. 7 dagen. Verstuurt u mail via web-mail en gebruikt u POP is het handig een kopie aan uzelf te sturen en in web-mail regelmatig de map "verzonden berichten" op te schonen.

## **SSL gebruiken als u onderweg in openbare netwerken mail ontvangt en verstuurt**

U kunt op uw mailaccount voor het veilig versturen van e-mail met SSL gebruik maken. Deze worden met de volgende instellingen gebruikt: poort 995 (POP3S ) poort 993 (IMAPS)

De gecodeerde e-mailverzending wordt via de gedecideerde

poort TLS/SSL-poort 465 of via STARTTLS poort 25

# TOPFIND B.V.

verzonden. Indien u geen eigen SSL certificaat op uw server heeft, gebruikt u het SSL certificaat van de TOPFIND server. De servernaam van dit SSL certificaat eindigt op " .han-solo.net ". U moet bij gebruik ervan eenmalig of bij sommige emailprogramma's eventueel elke keer of meermaals de betrouwbaarheid van dit certificaat accepteren.

U kunt eventueel ook een tweede (zelfde) mailaccount inrichten, met dezelfde gebruikers gegevens als de eerste echter met de speciale instellingen van de SSL verbinding. Dan kunt u deze bijv. altijd gebruiken voor ophalen en verzenden van emails als u verbonden bent met WIFI spots / openbare netwerken.

## **Service e-mailadressen**

TOPFIND zorgt ervoor dat o.a. niet afleverbare mails van formulieren op uw website of door onvoldoende capaciteit van uw mailbox opgevangen en naar de juiste persoon in uw organisatie doorgestuurd worden. Hiervoor zijn de e-mail adressen postmaster@ en webmaster@ ingericht. Verwijder deze adressen dus niet als u verder van deze monitoring service gebruik wilt maken. Indien wij een melding ontvangen dat de opslagruimte van uw mailbox niet toereikend is om een e-mail te ontvangen, zorgen wij er bijv. voor dat de opslagruimte van uw box tijdelijk verhoogd wordt en deze niet afleverbare e-mail toch in uw mailbox afgeleverd wordt.

### **Eigen beheer account**

Het inrichten van een e-mailaccount of spamfilters wordt graag aan ons overgelaten. Dat is een gratis service. Mocht u dit zelf kunnen/willen doen en bijv. spamfilters, mailadressen en pop boxen willen wijzigen of toevoegen, heeft u hiervoor tenminste een web-hosting "starter abonnement" nodig. Indien u bij ons alleen een domeinnaam heeft geregistreerd is deze toegang niet vrij geschakeld. U kunt echter in de webmailfunctie "Roundcube" zelf spamregels voor uw e-mailbox instellen. ( instellingen > filters / zie ook SPAMFILTER )

Login indien u wel een volledig webaccount heeft:

Toegang tot domein tools ( deze gegevens kunt u via support@topfind.nl opvragen indien u een webhosting abonnement heeft) www.uwdomeinnaam.nl/domainadmin >> (uwdomeinnaam.nl > weer vervangen door eigen domeinnaam!) Inloggen met gebruikersnaam / wachtwoord en rechts bovenin kiest u eerst de gewenste taal.

## **SPAMFILTER**

Sinds december 2015 wordt er wereldwijd 12x zoveel spam verstuurd. Vandaar dat wij elke dag maatregelen treffen om uw mailbox te ontlasten. De spamfilters van onze servers staan op scherp, waardoor de meeste spam wordt verwijderd. Daardoor kan het voorkomen, dat u een gewenste e-mail niet ontvangt. De grotere e-maildiensten zoals Google Mail hebben hun spamfilters nog scherper gesteld en weren html e-mails zonder onderwerp, weinig tekst en met veel afbeeldingen en links (bijv. onderin de handtekening) steeds vaker af. Vraag uw relaties om uw domeinnaam in hun whitelist te zetten, dan komen uw e-mails altijd aan. Wij zetten domeinen ook voor u in de white- of blacklist van uw eigen spamfilter. U kunt dat ook zelf via de webmailfunctie Roundcube > instellingen > filters doen.

### **TIPS**

Spaar kostbare tijd en lees / beantwoord slechts 4-5 maal per dag uw e-mail, Het beste op vaste tijden. Roep uw mailbox niet automatisch elke 5 of 10 minuten op, meldingen over nieuwe e-mail stresst en stoort (meestal) onnodig uw planning. Kost veel tijd!

Schoon uw mailboxen regelmatig op. De box raakt sneller vol dan u denkt! Sla belangrijke mail op als PDF op of verplaats deze als e-mail naar een locatie op uw harde schijf.

Voorzie uw mail van een handtekening ( uw volledige adresgegevens ). Gebruik hiervoor het liefst GEEN afbeeldingen of logo's, dat voorkomt dat uw mail in de spamfilter van de ontvanger komt.

Mail zoveel mogelijk met uw eigen e-mail adres, dus niet met gmail.com etc. Dit bevordert de bekendheid van uw eigen naam. Voorzie al uw drukwerk (bijv. briefpapier/visitekaartjes) van uw domeinnaam en e-mail adres.

Mocht u hulp nodig of vragen hebben, aarzel niet om ons even te bellen.

**TOPFIND B.V. afdeling Support - T: 0591 – 55 53 18 - e-mail support@topfind.nl**  Voor zaken die niet kunnen wachten kunt u het beste altijd even opbellen. **Ook buiten onze kantoortijden van 9:00 tot 17:00 uur**